*Anlage 1*

Mittelschule Unterschleißheim Johann-Schmid-Str. 11a 85716 Unterschleißheim

Telefon: 089 310095300 Telefax: 089 310095301 E-Mail: [sekretariat@mittelschule-unterschleissheim.de](mailto:sekretariat@mittelschule-unterschleissheim.de)

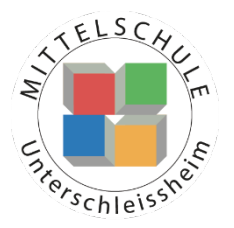

# **Eltern- und Schülerinformationen zur Nutzung von Microsoft 365 an der Schule**

## **(einschließlich Einwilligungserklärung)**

Die Corona-bedingte Sondersituation stellt die gesamte Schulfamilie vor neue und große Herausforderungen. Wir alle verfolgen mit großem Engagement das Ziel, die Schülerinnen und Schüler auch in dieser Zeit bestmöglich pädagogisch zu begleiten. Um die Unterrichtsbeeinträchtigungen abzufangen, können und sollen auch digitale Werkzeuge herangezogen werden, um ortsunabhängig kommunizieren, lernen und arbeiten zu können. Hierfür bietet die Schule allen Schülerinnen und Schüler auf freiwilliger Basis den temporären Einsatz von *Microsoft 365* an.

Das System bietet Möglichkeiten zur Intensivierung des Kontakts innerhalb der Schulfamilie und eine noch differenzierte Begleitung des "Lernens zuhause", insbesondere durch

- Gruppenkommunikation mittels Chat und Videokonferenz,
- Kommunikation via E-Mail unter den Lehrkräften sowie Schülerinnen und Schülern,
- Bereitstellung von Dateien in Kursräumen,
- gemeinsame, gleichzeitige Bearbeitung von Dokumenten,
- Nutzung von Office-Programmen sowie
- Stellung und Bearbeitung von (Online-)Aufgaben mit Feedbackfunktionen.

### **1. Freiwilligkeit der Nutzung**

Eine Nutzung von *Microsoft 365* ist nur möglich, wenn die Nutzerinnen und Nutzer ihre schriftliche **Einwilligung in die damit verbundene Datenverarbeitung** erklären. Bei minderjährigen Schülerinnen und Schülern ist die Einwilligung der Erziehungsberechtigten erforderlich. Bei Minderjährigen zwischen 14 und 18 Jahren ist zusätzlich zur Einwilligung der Erziehungsberechtigten die eigene Zustimmung erforderlich.

Sollten Sie einer Nutzung von *Microsoft 365* zustimmen, füllen Sie daher bitte die Einwilligung in Anlage 1 aus und lassen Sie diese der Schule zukommen.

Mit der Einwilligung in die Datenverarbeitung akzeptieren die Nutzerinnen und Nutzer gleichzeitig die **Nutzungsbedingungen** der Schule (Anlage 2). Informationen zum Datenschutz finden Sie in Anlage 3.

Die Nutzung von *Microsoft 365* ist **freiwillig**. Schülerinnen und Schülern, die das Angebot nicht nutzen möchten, stehen alternative Kommunikationswege zur Ermöglichung des "Lernens zuhause" zur Verfügung.

#### **2. Erstellung der Nutzerkonten**

Um für Schülerinnen, Schülern und Lehrkräften die benötigten Nutzerkonten zu erstellen, werden personenbezogene Daten an Microsoft übermittelt. Folgende persönliche Daten werden verarbeitet:

- Benutzername (bestehend aus dem Vornamen und der Klasse des Nutzers)
- **Schulzugehörigkeit**
- Zugehörigkeit zu Klasse, Fächern und ggf. Kursen.

#### **3. Nutzungsumfang**

- Das System stellt pro Klasse und unterrichtetem Fach einen (virtuellen) **Kursraum** zur Verfügung, für den jeweils ein **Gruppenchat** besteht. Der Benutzername ist einsehbar ausschließlich von anderen Mitgliedern der Schule, die Nutzer-Konten in derselben Schule haben.
- Weiterhin bietet die Anwendung die Möglichkeit, in jedem Kursraum eine **Video- oder Telefonkonferenz** mit Teilnehmern des Kurses durchzuführen. Jeder Teilnehmer kann dabei wählen, ob sein Videobild übertragen wird oder nicht. Die Standardeinstellung ist die Deaktivierung des eigenen Videobilds. Dennoch kann anhand der Benutzernamen eingesehen werden, wer sich gerade in der Konferenz befindet. Nur Lehrkräfte können Videokonferenzen initiieren. Jeder kann sein Videobild und seinen Ton jederzeit aktivieren oder deaktivieren (z B. bei Nebengeräuschen).
- Die Schülerinnen und Schüler sowie die Lehrkräfte einer Schule können untereinander via E-Mail kommunizieren.
- Im Kursraum können die Nutzer **Dateien** (z. B. Textdokumente, Präsentationen, Audiodateien) bereitstellen.
- Die Nutzerinnen und Nutzer können gemeinsam und ggf. auch gleichzeitig an Dokumenten arbeiten. Dazu stehen die gängigen Office-Anwendungen (Word, Excel, PowerPoint) zur Verfügung.
- Die Lehrkraft kann im Kursraum für die Schülerinnen und Schüler **Aufgaben einstellen**, die diese bearbeiten und Ergebnisse einreichen können. Die Lehrkraft kann dazu individuell Feedback abgeben.
- Die Anwendung kann über einen **Internetbrowser** genutzt werden. Daneben steht es den Nutzerinnen und Nutzern frei, die Anwendung über eine **App** für mobile Geräte zu nutzen (Android und iOS). Hierfür muss die Nutzerin oder der Nutzer sich für eine Installation der entsprechenden App entscheiden.